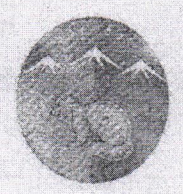

## ПОСТАНОВЛЕНИЕ АДМИНИСТРАЦИИ МУНИЦИПАЛЬНОГО РАЙОНА «УСТЬ-МАЙСКИЙ УЛУС (РАЙОН)» РЕСПУБЛИКИ САХА (ЯКУТИЯ)

« 26» would 2021 г. № 322-1

О создании Центра образования естественно-научной и технологической направленностей «Точка роста» в рамках федерального проекта «Современная школа» национального проекта «Образование» на базе МБОУ «Эжанская СОШ им. Н.А. Атласова»

В целях исполнения приказа Министерства образования и науки Республики Саха (Якутия) №01-03/111 от 20 января 2021 года «О создании образования естественно-научной  $\overline{M}$ технологической направленностей «Точка роста» в муниципальных образованиях Республики Саха (Якутия) в 2021 году» в рамках федерального проекта «Образование» в муниципальных образованиях Республики Саха (Якутия) Администрация муниципального района «Усть-Майский улус (район)» постановляет:

- 1. Создать на базе МБОУ «Эжанская СОШ им. Н.А. Атласова» Центр образования естественно-научной и технологической направленностей «Точка роста» в целях реализации федерального проекта «Современная школа» национального проекта «Образование».
- 2. МКУ «Управление образования» (Петрова П.Е.):

2.1. Предусмотреть финансовое обеспечение деятельности Центра в части оплаты труда работников Центра, приобретения мебели, расходные материалы, командировочные расходы, услуги **IIO** организации мероприятий, дополнительное профессиональное образование сотрудников Центра, участие детей в соревнованиях и федеральных мероприятиях;

2.2. Обеспечить принятие (внесение изменений) в соответствующие нормативные и распорядительные акты, в том числе в устав образовательного учреждения, государственное (муниципальное) задание на финансовый год и плановый период, и другие.

2.3. Утвердить Типовое положение о Центре образования естественнонаучной и технологической направленностей «Точка роста».

2.4 Утвердить минимальные индикаторы и показатели реализации мероприятий по созданию и функционированию центра образования естественно-научной и технологической направленностей «Точка роста». 3. Директору МБОУ «Эжанская СОШ» (Афанасьева М.В.):

3.1. Внести изменения в Устав образовательного учреждения в части создания Центра образования цифрового и гуманитарного профилей «Точка роста»;

3.2. Утвердить на основании Приказа и методических рекомендаций Министерства образования и науки РС(Я) Положение о деятельности Центра, руководителя Центра, порядок решения вопросов материальнотехнического и имущественного характера Центра, функции Центра по лополнительных реализации ОСНОВНЫХ И обеспечению общеобразовательных естественно-научного  $\overline{u}$ программ технологического направленностей на территории муниципального района в рамках федерального проекта «Современная школа» национального проекта «Образование», план мероприятий по созданию и функционированию Центра, план учебно-воспитательных, внеурочных и социокультурных мероприятий в Центре;

3.3. Провести косметический ремонт площадок в соответствии с фирменным стилем «Точка роста» в срок до 1 сентября 2021 г.

4. Контроль исполнения настоящего постановления возложить на Управления социального Администрации развития начальника муниципального района «Усть-Майский улус (район)» Бышка Л.В.

Глава Усть-Майского улуса (района)

А.А. Антипин